## **BEYOND Artnet Tutorial**

**Video description:** This video shows you how you can use Art-net in BEYOND.

[Return to Tutorial videos](http://wiki.pangolin.com/doku.php?id=beyond:video)

From: <http://wiki.pangolin.com/> - **Complete Help Docs**

Permanent link: **[http://wiki.pangolin.com/doku.php?id=beyond:video:artnet\\_tutorial](http://wiki.pangolin.com/doku.php?id=beyond:video:artnet_tutorial)**

Last update: **2023/06/19 15:17**

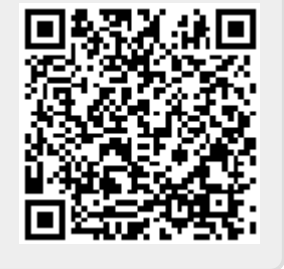